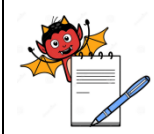

# **PHARMA DEVILS MICROBIOLOGY DEPARTMENT**

### **STANDARD OPERATING PROCEDURE**

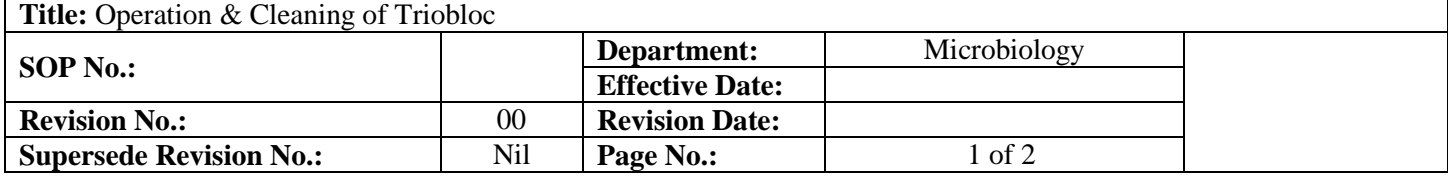

# **1.0 PURPOSE:**

To lay down the procedure to perform the Operation and Cleaning of Triobloc.

# **2.0 SCOPE:**

It is applicable to Microbiology lab.

# **3.0 RESPONSIBILITY:**

Microbiologist

# **4.0 PROCEDURE:**

#### **4.1 Operation of Triobloc.**

- 4.1.1 Properly connect the mains cable and socket to equipment.
- 4.1.2 Switch on the main supply.
- 4.1.3 During normal run mode the controller shows process value (PV) in red on top display and set value (SV) in green below.
- 4.1.4 By pressing < UP > or < Down > key the set values can be changed.
- 4.1.5 After completion of setting press < SET > for acceptance of the set value by controller.

# **4.2 Cleaning of Triobloc.**

- 4.2.1 External and internal surface should be free from dust particles.
- 4.2.2 Clean the block well base and blocks with 70 % Isopropyl alcohol.

#### **4.3 Shut - down procedure.**

- 4.3.1 Switch off the main switch.
- 4.4 Record the usage of the instrument into instrument usage log book.

# **5.0 ABBREVIATIONS AND DEFINITIONS**

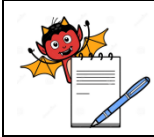

# **PHARMA DEVILS MICROBIOLOGY DEPARTMENT**

# **STANDARD OPERATING PROCEDURE**

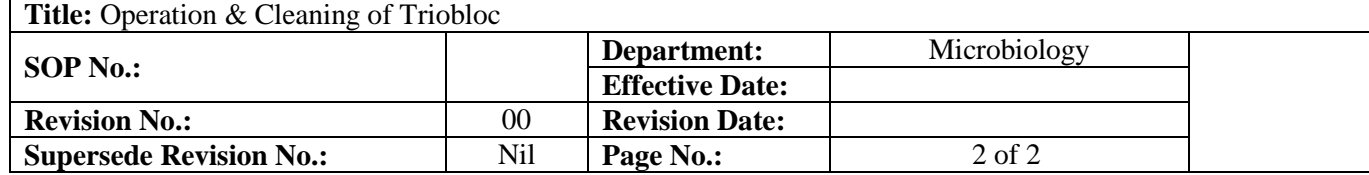

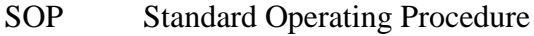

- QCM Quality Control Microbiology<br>QAD Quality Assurance Departmen
- Quality Assurance Department
- Rev. Revision
- No. Number
- PV Process value
- SV Set value
- % Percent
- QCC Quality Control Chemical

# **6.0 REFERENCE DOCUMENTS**

SOP: Instrument usage log book

# **7.0 ANNEXURE / ATTACHMENTS**

None

### **8.0 REVISION LOG:**

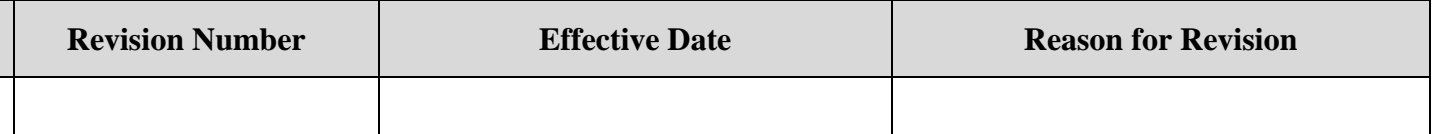